#### **Adobe Photoshop CC 2019 Crack With Serial Number [Mac/Win]**

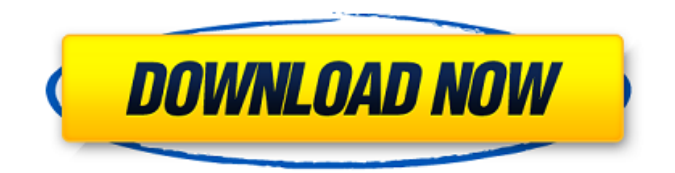

## **Adobe Photoshop CC 2019 Crack+ Full Product Key [Win/Mac] [Updated-2022]**

In this article, we'll discuss how to use the various tools, how to navigate the interface, as well as how to use other Photoshop features. If you are new to the program or looking to quickly learn a few tricks, this article might just be what you need to get you up and running. What are some of the big features you should know when using Photoshop? It comes with a wide variety of tools and options. You can turn on many Photoshop Tools that speed up your workflow. The tools you can activate can be found on the Photoshop Toolbox bar. You can drag and drop them into your work-space for quick and easy access. Now let's take a look at the different tools: If you want to learn all about a tool like Photoshop's Selection Brush, you can check out our full guide to Photoshop's Selection Brush. Free Transform (useful for basic cropping and resizing) Layer Styles (creating effects) Saving for the web (design for the web) Clipping Path (creating complex vector shapes) Photomerge (merging multiple photographs) Layer Masks (creating complex shapes) Vector gradients (styling the background) Blend Modes (background blending) Document Panel (organizing your layers) Layers Panel (edit and view layers) Color Panel (changing the color of layers) Images Panel (organize images) Action (sequence) Adjustment layers Comparison Layers (compare layers) The Roll Brush (rotating the canvas) Context-sensitive changes (drag the background color onto the canvas) Scratchboard (pre-sets for use with features such as the Paint Bucket) Cropping Stroke fill Blend (layers to use the eraser) Eraser Hide (hide the elements and sections of the image) Paint Bucket (transfer the color from one layer to another) Select similar (selects the elements of a given brush) Liquify (creates a blurry image) Posterize (converts the image into a postage stamp) Border (creates a border around the edges of an image) Levels (adjusts a given layer's brightness and contrast) F

#### **Adobe Photoshop CC 2019 With Registration Code Download For Windows**

This is the ultimate guide that is designed for Photographers, graphic designers, web designers, Discord emoji creators and meme-makers who use Adobe Photoshop Elements and Adobe Photoshop. You can actually use the latest version of Photoshop Elements from 2018 on and follow this tutorial. How to Choose the Right Photo Editor For all these people and various different software, it is really hard to choose the right software to edit images. In order to solve this issue, we have made a guide to help you with your decision. We will cover the features, requirements and problems that you need to have in mind before you start editing images with the help of a photo editor. Installing Photoshop Elements / Photoshop is required to edit images in Elements Photo Editor. You can use Photoshop or Photoshop Elements to edit images. But if you want to edit really high-resolution images (above 8 MP) then you need to install Photoshop or Photoshop Elements. Photoshop Elements Photo Editor and Photoshop are two completely different software in different categories of software. So you need to choose the right software depending on your requirement. To make it even harder, there are also two versions of Photoshop and the same thing with Photoshop Elements Photo Editor. But first, let's talk about the main differences between Photoshop and Photoshop Elements. 1. Benefits of Photoshop If you need to edit images, it would be recommended that you should go with Photoshop Elements Photo Editor. This is because the Photoshop Elements Photo Editor has fewer features than the Photoshop. But the Photoshop has more features. 2. Requirements of Photoshop Elements Photo Editor Photoshop Elements Photo Editor has fewer features than the Photoshop. But the Photoshop has more features. It means that you don't need a powerful computer to edit images. You can use your mobile to edit images. 3. Comparison of Photoshop Elements Photo Editor and Photoshop The Photoshop Elements Photo Editor has fewer features than the Photoshop. But the Photoshop has more features. There are also two versions of Photoshop and the same thing with Photoshop Elements Photo Editor. But the first difference is that the Photoshop is a professional software. The second difference is that the Photoshop Elements Photo Editor is the first version of Photoshop. 4. Benefits of Photoshop and Photoshop Elements The Photoshop is the professional photo editor. The Photoshop has many other important features. This means that the Photoshop can edit images for professionals and also for digital 388ed7b0c7

# **Adobe Photoshop CC 2019 With Registration Code**

Filling an image is a common task in Photoshop. It can be used to fill in colors to pixels to make photos look a little more realistic or to make an image look more interesting. A typical use of the Healing Brush involves repairing image defects. This is normally done by first selecting a region of the image that you would like to restore and then using the brush to match the colors in the surrounding area. The Quick Selection tool can be used to make selections quickly and easily. Choosing the Quick Selection Tool from the Tools menu enables you to select a rectangular area based on the selected point. There are various Pen tools available in Photoshop. You can find them by choosing Pen from the Tools menu. The Pen tool can be used for painting. When you select a brush, the Pen tool turns into a paintbrush. You can then use the brush settings to change the painting size, shape and color. The Reverse Brush works like a paintbrush and eraser combined. The Reverse Brush allows you to use the edges of the brush to turn pixels on and off. You can use the Pen tool for drawing lines on a photo. Use a small brush with a strong line. By holding down the Alt key while you select the brush, you can create multiple lines. The Pen tool can also be used to add text on a photo. The default brush settings and rotation settings are perfect for adding text. Some brushes can also be used to create gradient fills. By drawing with the Rotate tool, you can create a gradient from one color to another. Dragging with the mouse while you hold down the Alt key will rotate the gradient. The Brush panel contains a number of brushes. The brushes on the left side are available in Photoshop Lightroom. Pixel-based brushes are used to paint in a photo. Usually, they work similar to the paintbrush. But sometimes you might be able to make use of the Bristle option. If you press the Alt key when you select one of these types of brushes, you will be able to brush with Bristle. You can apply gradients to an image by choosing the Gradient tool and pressing the Alt key. The Gradient tool enables you to create gradients with various colors by dragging around the image with the brush. The Gradient tool is extremely versatile and is similar to a paintbrush. You can also create complicated gradients by combining multiple brushes. The

## **What's New in the Adobe Photoshop CC 2019?**

Q: Template tag always showing as active while saving I'm using Django 1.7 and I've made some custom template tags. I'm able to insert the tags in the template page. But as soon as I save the page, the template tag appears as active in the template section. It shouldn't be active at all. Is there a way to hide this? All I want to show is something like {% in main tag "something" %}. But I don't want to show this. A: You could get the main tag and store it in a variable. Then display it after you save the current page. Here's an example of the template tag: from django import template import re register = template.Library() def get\_main\_tag(context): main = "hello world" path = re.sub("( $[\uparrow/]+\$ )\$", r"\1/", context['request'].path) url =  $'' +$  path print(url) try: html = urlopen(url).read() return html.strip() except: return "" @register.filter(name='main\_tag') def main\_tag(context): return get main tag(context) Usage: {% main tag as main tag html %} {{main tag html}} for more info see: Food establishments in Canada A typical Canadian dining establishment, according to the foodservice operator association of Canada (FOA) in 2015, has one or two bars, a selection of high-end casual restaurants, a fast food outlet, a coffeehouse and a

bakery, as well as a selection of specialty retail stores, and of course a buffet restaurant. All restaurants in Canada are licensed by Health Canada, an agency of the Ministry of Health and Social Services. A restaurant must maintain an Effective Food Control Plan which is available on the Health Canada website for all foodservice establishments. Restaurants are inspected on a regular basis by

# **System Requirements For Adobe Photoshop CC 2019:**

Supported OS: Windows 7/8/8.1/10 (64-bit versions only) Memory: 4GB RAM Processor: Intel Core i5-3570 or AMD equivalent Graphics: NVIDIA Geforce GTX 660 or AMD equivalent DirectX: Version 11 Network: Broadband Internet connection Hard drive: 10GB free space Input devices: Keyboard and mouse Sound Card: DirectX compatible sound card Additional notes: Key bind Z to switch between headset and

Related links:

[https://www.beaches-lakesides.com/realestate/photoshop-2022-keygenerator-incl-product](https://www.beaches-lakesides.com/realestate/photoshop-2022-keygenerator-incl-product-key-download-2022/)[key-download-2022/](https://www.beaches-lakesides.com/realestate/photoshop-2022-keygenerator-incl-product-key-download-2022/) <https://techadarsh.com/wp-content/uploads/2022/07/alysyeni.pdf> <https://lidealist.store/wp-content/uploads/2022/07/carsade.pdf> [https://affiliatemarketingquestions.com/photoshop-cc-2015-version-16-keygen-exe-with](https://affiliatemarketingquestions.com/photoshop-cc-2015-version-16-keygen-exe-with-license-code/)[license-code/](https://affiliatemarketingquestions.com/photoshop-cc-2015-version-16-keygen-exe-with-license-code/) [http://www.ndvadvisers.com/adobe-photoshop-cc-2019-version-20-install-crack-with-full](http://www.ndvadvisers.com/adobe-photoshop-cc-2019-version-20-install-crack-with-full-keygen/)[keygen/](http://www.ndvadvisers.com/adobe-photoshop-cc-2019-version-20-install-crack-with-full-keygen/) [https://firstlady-realestate.com/2022/07/05/adobe-photoshop-2022-version-23-4-1-keygen-for](https://firstlady-realestate.com/2022/07/05/adobe-photoshop-2022-version-23-4-1-keygen-for-lifetime-mac-win-april-2022/)[lifetime-mac-win-april-2022/](https://firstlady-realestate.com/2022/07/05/adobe-photoshop-2022-version-23-4-1-keygen-for-lifetime-mac-win-april-2022/) [https://tunneldeconversion.com/adobe-photoshop-cs3-keygen-crack-serial-key-with-full](https://tunneldeconversion.com/adobe-photoshop-cs3-keygen-crack-serial-key-with-full-keygen-for-pc-march-2022/)[keygen-for-pc-march-2022/](https://tunneldeconversion.com/adobe-photoshop-cs3-keygen-crack-serial-key-with-full-keygen-for-pc-march-2022/) [http://www.studiofratini.com/photoshop-2021-version-22-0-1-crack-exe-file-torrent-activation](http://www.studiofratini.com/photoshop-2021-version-22-0-1-crack-exe-file-torrent-activation-code-download-winmac/)[code-download-winmac/](http://www.studiofratini.com/photoshop-2021-version-22-0-1-crack-exe-file-torrent-activation-code-download-winmac/) [https://www.nusoundradio.com/wp](https://www.nusoundradio.com/wp-content/uploads/2022/07/Photoshop_2021_Version_2242.pdf)[content/uploads/2022/07/Photoshop\\_2021\\_Version\\_2242.pdf](https://www.nusoundradio.com/wp-content/uploads/2022/07/Photoshop_2021_Version_2242.pdf) <http://studiolegalefiorucci.it/?p=23110> [http://www.publicpoetry.net/2022/07/photoshop-2021-version-22-0-0-keygen-full-version-free](http://www.publicpoetry.net/2022/07/photoshop-2021-version-22-0-0-keygen-full-version-free-for-pc-updated-2022/)[for-pc-updated-2022/](http://www.publicpoetry.net/2022/07/photoshop-2021-version-22-0-0-keygen-full-version-free-for-pc-updated-2022/) [https://vintriplabs.com/adobe-photoshop-2022-version-23-1-1-pc-windows](https://vintriplabs.com/adobe-photoshop-2022-version-23-1-1-pc-windows-updated-2022-129311/)[updated-2022-129311/](https://vintriplabs.com/adobe-photoshop-2022-version-23-1-1-pc-windows-updated-2022-129311/) [https://antiquesanddecor.org/photoshop-2022-version-23-0-1-serial-number-and-product-key](https://antiquesanddecor.org/photoshop-2022-version-23-0-1-serial-number-and-product-key-crack-activation-key/)[crack-activation-key/](https://antiquesanddecor.org/photoshop-2022-version-23-0-1-serial-number-and-product-key-crack-activation-key/) <http://www.vidriositalia.cl/?p=37764> <https://ja-zum-leben.de/wp-content/uploads/2022/07/belvjana.pdf> [http://dottoriitaliani.it/ultime-notizie/bellezza/adobe-photoshop-cc-2019-version-20-serial-key](http://dottoriitaliani.it/ultime-notizie/bellezza/adobe-photoshop-cc-2019-version-20-serial-key-keygen-macwin/)[keygen-macwin/](http://dottoriitaliani.it/ultime-notizie/bellezza/adobe-photoshop-cc-2019-version-20-serial-key-keygen-macwin/) [https://trello.com/c/QJ4VDWGp/33-photoshop-2022-version-2302-crack-exe-file-download](https://trello.com/c/QJ4VDWGp/33-photoshop-2022-version-2302-crack-exe-file-download-updated)[updated](https://trello.com/c/QJ4VDWGp/33-photoshop-2022-version-2302-crack-exe-file-download-updated) [https://thehomeofheroes.org/photoshop-2022-version-23-2-key-generator-activation-code](https://thehomeofheroes.org/photoshop-2022-version-23-2-key-generator-activation-code-latest-2022/)[latest-2022/](https://thehomeofheroes.org/photoshop-2022-version-23-2-key-generator-activation-code-latest-2022/) [https://pure-spire-65946.herokuapp.com/Adobe\\_Photoshop.pdf](https://pure-spire-65946.herokuapp.com/Adobe_Photoshop.pdf) [https://savosh.com/wp](https://savosh.com/wp-content/uploads/2022/07/Photoshop_2022_Hack_Patch__Activation_Key_March2022.pdf)[content/uploads/2022/07/Photoshop\\_2022\\_Hack\\_Patch\\_\\_Activation\\_Key\\_March2022.pdf](https://savosh.com/wp-content/uploads/2022/07/Photoshop_2022_Hack_Patch__Activation_Key_March2022.pdf) [http://www.trabajosfacilespr.com/adobe-photoshop-2022-version-23-0-1-with-license-key-for](http://www.trabajosfacilespr.com/adobe-photoshop-2022-version-23-0-1-with-license-key-for-pc/)[pc/](http://www.trabajosfacilespr.com/adobe-photoshop-2022-version-23-0-1-with-license-key-for-pc/)

[https://calm-shore-23877.herokuapp.com/Photoshop\\_CC\\_2014.pdf](https://calm-shore-23877.herokuapp.com/Photoshop_CC_2014.pdf) <https://trello.com/c/OUEdrVeG/44-adobe-photoshop-2022-win-mac> [https://trello.com/c/zlVshWYb/88-adobe-photoshop-2022-version-23-nulled-free-download](https://trello.com/c/zlVshWYb/88-adobe-photoshop-2022-version-23-nulled-free-download-mac-win-2022)[mac-win-2022](https://trello.com/c/zlVshWYb/88-adobe-photoshop-2022-version-23-nulled-free-download-mac-win-2022)

[https://queterpibesett.wixsite.com/cornvincverneu/post/photoshop-2022-version-23-1-1-unive](https://queterpibesett.wixsite.com/cornvincverneu/post/photoshop-2022-version-23-1-1-universal-keygen-lifetime-activation-code-latest-2022) [rsal-keygen-lifetime-activation-code-latest-2022](https://queterpibesett.wixsite.com/cornvincverneu/post/photoshop-2022-version-23-1-1-universal-keygen-lifetime-activation-code-latest-2022)

<http://www.oscarspub.ca/photoshop-cs6-keygen-crack-serial-key-free-download-for-pc/> [https://smartpolisforums.com/wp-](https://smartpolisforums.com/wp-content/uploads/2022/07/Photoshop_LifeTime_Activation_Code_Latest_2022.pdf)

[content/uploads/2022/07/Photoshop\\_LifeTime\\_Activation\\_Code\\_Latest\\_2022.pdf](https://smartpolisforums.com/wp-content/uploads/2022/07/Photoshop_LifeTime_Activation_Code_Latest_2022.pdf) <https://aqueous-coast-41758.herokuapp.com/nellicel.pdf>

[https://kuudle.com/wp-](https://kuudle.com/wp-content/uploads/2022/07/Adobe_Photoshop_CC_Hacked__Full_Version_3264bit.pdf)

[content/uploads/2022/07/Adobe\\_Photoshop\\_CC\\_Hacked\\_\\_Full\\_Version\\_3264bit.pdf](https://kuudle.com/wp-content/uploads/2022/07/Adobe_Photoshop_CC_Hacked__Full_Version_3264bit.pdf) <http://oag.uz/?p=28778>